## **Ubuntu Server Guide 12.04 Ldap**>>>CLICK HERE<<<

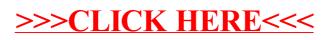